## \* TÔM NGUYÊN CON :

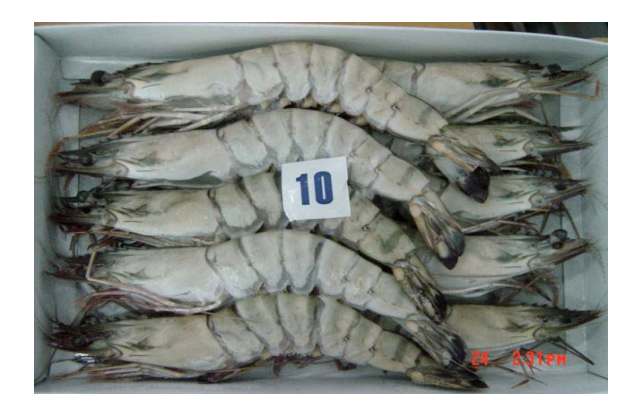